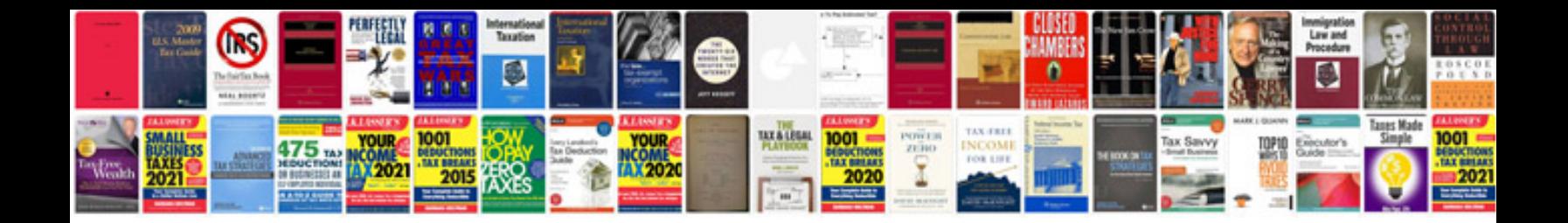

Ft857d manual

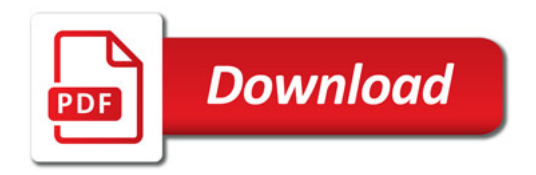

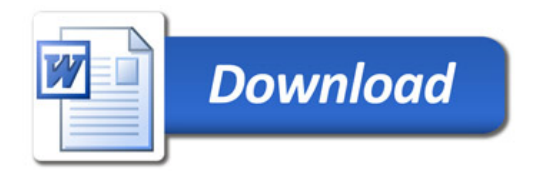